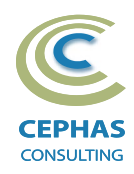

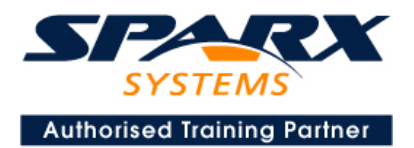

# **The Systems Modeling Language (SysML®) Using Enterprise Architect 15.x or 16.x**

**Intermediate level(Two-and-a-half-day course syllabus)**

## **Introduction to Enterprise Architect**

User Interface Desktop layout Overview, Start Page, Visual Style, Portals Ribbons Perspectives, Workspace Layouts, and ribbon configuration Managing Projects Creating and opening Projects Creating Root Nodes and Packages Browser features Organizing models Managing Diagrams **Toolbox** Creation techniques Options in ribbons, context menu, properties dialog and window Navigation between diagrams Floating diagrams Copy/paste across diagrams Inline Specification Manager Managing Elements Creation techniques Editing properties Drag and drop Diagram only elements Customizing Diagram Element Appearance Background color, font, image Layering Feature visibility Sizing and alignment Deleting Model Elements Diagram level deletions Repository level deletions Managing Connectors Creation (toolbox and Quick Linker) Redirection Line bends and styles Managing Packages Package Navigation Identifying and selecting favorite Packages Package Browser/List View (overview)

## **Tool Configuration**

Defining general types Personal and global configuration options COURSE LEADER

## Frank Truyen

is a principal consultant and trainer, with 20+ years of experience in the IT industry as a developer, architect, consultant and manager.

Strong expertise in key modeling notations (UML®, SysML®, ArchiMate®, and BPMN™), as well as architectural frameworks (UPDM™, UAF®, SABSA®), allied with his extensive experience in using the Enterprise Architect modeling tool, allows Frank to successfully provide training and consulting services to a broad variety of customers across many industries.

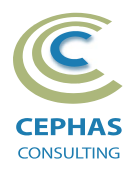

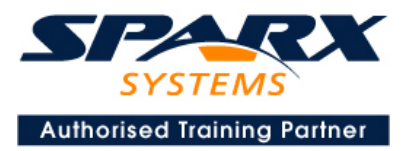

## **SysML 1.4 / 1.5**

### **Background**

Introduction to MBSE Introduction to SysML Relationship between UML and SysML The four pillars of SysML SysML specific tool configuration

## **Diagrams overview**

Frames Kinds

**Package diagram**

Purpose and examples

## **Requirements diagram**

Requirement definition Relationships and how to best use them How to create Requirements Using the Specification Manager Auto-numbering Adding custom properties Organizing Requirements Example models Import and export using Excel

## **Structural Diagrams**

## **Block Definition Diagram (BDD)**

Block definition Contents and compartments Examples Block definition in BDD versus usage in IBD

**Exercises–Create a BDD**

#### **Interface Block**

Examples

## **Internal Block Diagram (IBD)**

Creating an IBD Automatic Property creation Examples

#### **Exercise –Create an IBDand auto-create its Parts**

**Signals** Definition and examples

**Value Types** Definition and examples

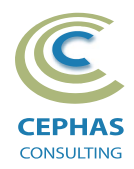

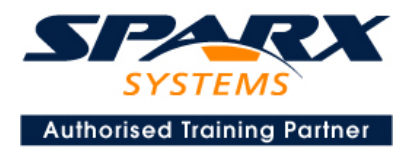

# **Classification hierarchies and generalization**

Definition and examples

#### **Block Behavioral Features**

Operations, and Signal Receptions Directed Features

## **Block Properties**

Part Reference Value

**Exercise –Create an Interface Block with Operations, Value properties, and Directed Features**

### **Relationships review**

Part Association Reference Association Other BDD relationships IBD relationships

#### **Ports**

Definition and usage Full Port Proxy Port Port Conjugation Port multiplicities

**Exercise –Add Proxy Ports to a BDD and set conjugation, then add an IBD**

#### **FlowProperty**

Definition and examples

**Item Flow** Definition and examples

**Exercise –Create an IBD connecting Proxy Ports and adding Item Flows**

## **Behavioral Diagrams**

#### **Activity diagram**

Definition and examples Core UML/SysML notation

#### *SysML extensions*

Probability Edges Optional Activity Parameters Continuous and Discrete Rate of Flow No Buffer Object Node Overwrite Object Node

**Exercise –Create an Activity diagram with Partitions allocated to Blocks**

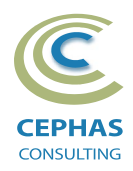

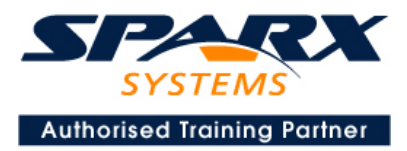

## **Sequence diagram**

Core UML/SysML notation Examples

#### **Exercise –Create aSequence diagram sequencing Block Operations**

### **State Machine diagram**

Core UML/SysML notation Examples

#### **Exercise –Create aState Machine diagram with Triggers, Signals, and Operation invocations**

## **Use Case diagram**

Basic UML/SysML notation Optional: creating structured scenarios

#### **Exercise –Create a Use Case diagram with constraints defined**

## **Allocations (cross-cutting constructs)**

**Overview** Allocate Dependency Allocations report

## **Q & A**

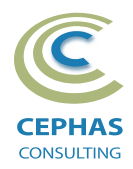

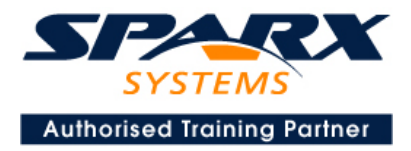

## **Optional half-day extensions to the above training course**

**1. Workshop: SysML end-to-end Modeling Exercise** The air compressor model, or a User defined model

## **2. Additional tool features**

### **Traceability Features**

Overview The Relationships window The Relationship Matrix The Traceability window Other traceability features

### **Documentation Generation**

RTF/DOCX/PDF generator Diagram, Package, and Element options Linking generated documents into Microsoft Word Model Document Report Package Generating HTML Other features

### **Document Artifacts**

**Creating** Linked Documents External document links Document window

#### **Model Searches**

Initiating Configuring Viewing results Custom searches Other features

## **Managing Baselines and comparing models**

Creating baselines Administering baselines Package comparisons Diagram comparisons